**Sl. No. : YYY** Jlflo Æ⁄√ÀÊ-V⁄◊⁄ —⁄MSÊ¿ : 9 ] [ Jlflo »⁄flfl¶√}⁄ Æ⁄'¥lV⁄◊⁄ —⁄MSÊ¿ : 4 Total No. of Questions : 9 ] **—⁄MOÊfi}⁄ —⁄MSÊ¿ : 74 Code No. : 74** ವಿಷಯ : ಎಲಿಮೆಂಟ್ಸ್ ಆಫ್ ಕಂಪ್ಯೂಟರ್ ಸೈನ್ಸ್ **Subject : ELEMENTS OF COMPUTER SCIENCE B CCE RR REVISED & UN-REVISED**

**( 'ʇ—⁄ Æ⁄p⁄¿O⁄√»⁄fl / New Syllabus )** 

**( Æ⁄'¥´⁄¡¤»⁄~%}⁄ À¤≈¤ @∫⁄¥¿£%/ Regular Repeater )**

ದಿನಾಂಕ: 23. 06. 2018 ] [ Date : 23. 06. 2018 ಸಮಯ : ಬೆಳಿಗ್ಗೆ 9-30 ರಿಂದ ಮಧ್ಯಾಹ–12-45 ರವರೆಗೆ ] [ Time : 9-30 A.M. to 12-45 P.M. Æ⁄¡⁄»⁄·¤»⁄© @MO⁄V⁄◊⁄fl : 90 ] [ Max. Marks : 90

## **General Instructions to the Candidate :**

- 1. This Question Paper consists of 9 objective and subjective types of questions.
- 2. This question paper has been sealed by reverse jacket. You have to cut on the right side to open the paper at the time of commencement of the examination. Check whether all the pages of the question paper are intact.
- 3. Follow the instructions given against both the objective and subjective types of questions.
- 4. Figures in the right hand margin indicate maximum marks.
- 5. The maximum time to answer the paper is given at the top of the question paper. It includes 15 minutes for reading the question paper.

**RR(B)-30006 [** Turn over

**R**

೩ಲ್ಲಿಂದ ಕತ್ತರಿಸಿ

**74** 2 **CCE RR**

*Note :* Answer *all* the questions.

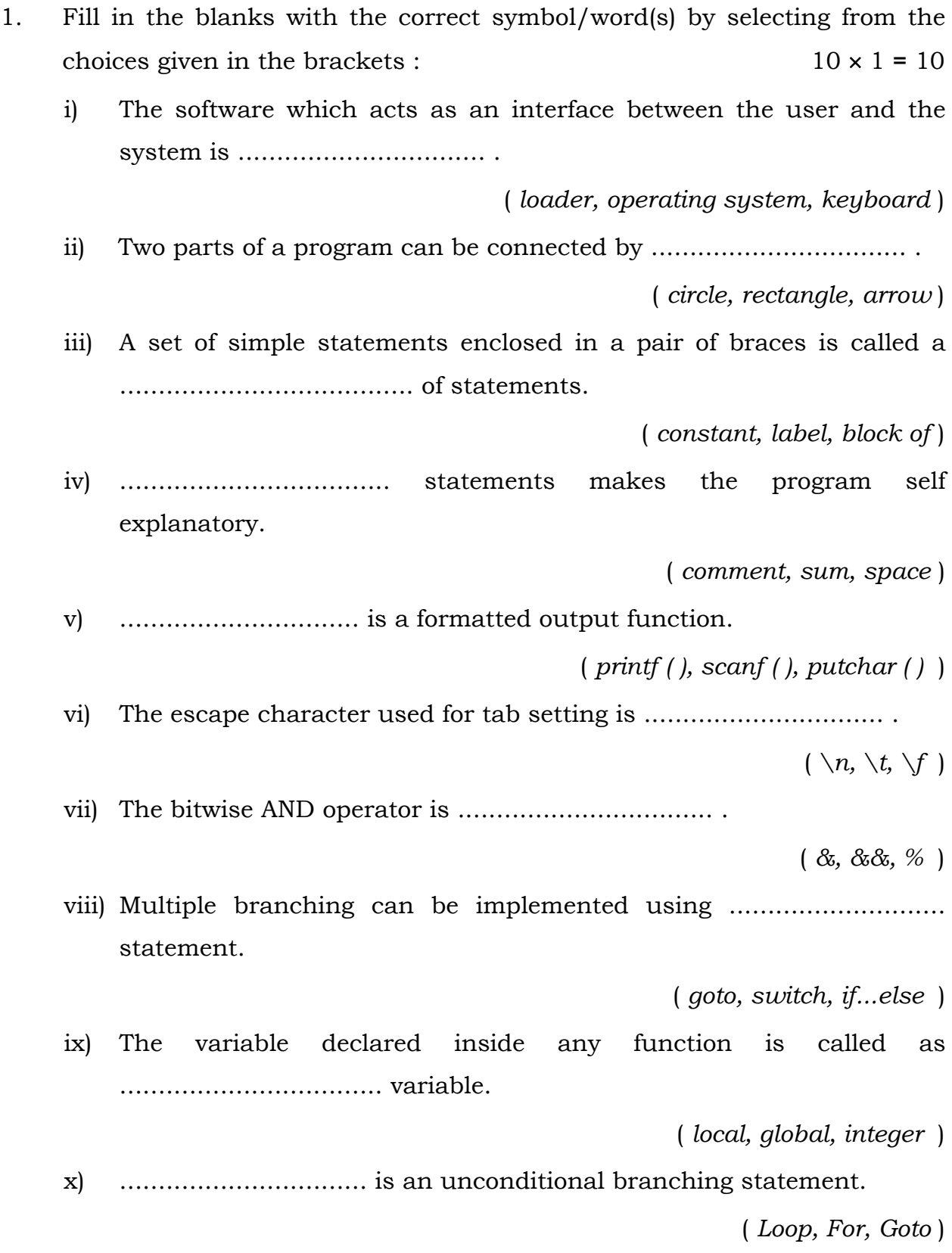

## **RR(B)-30006**

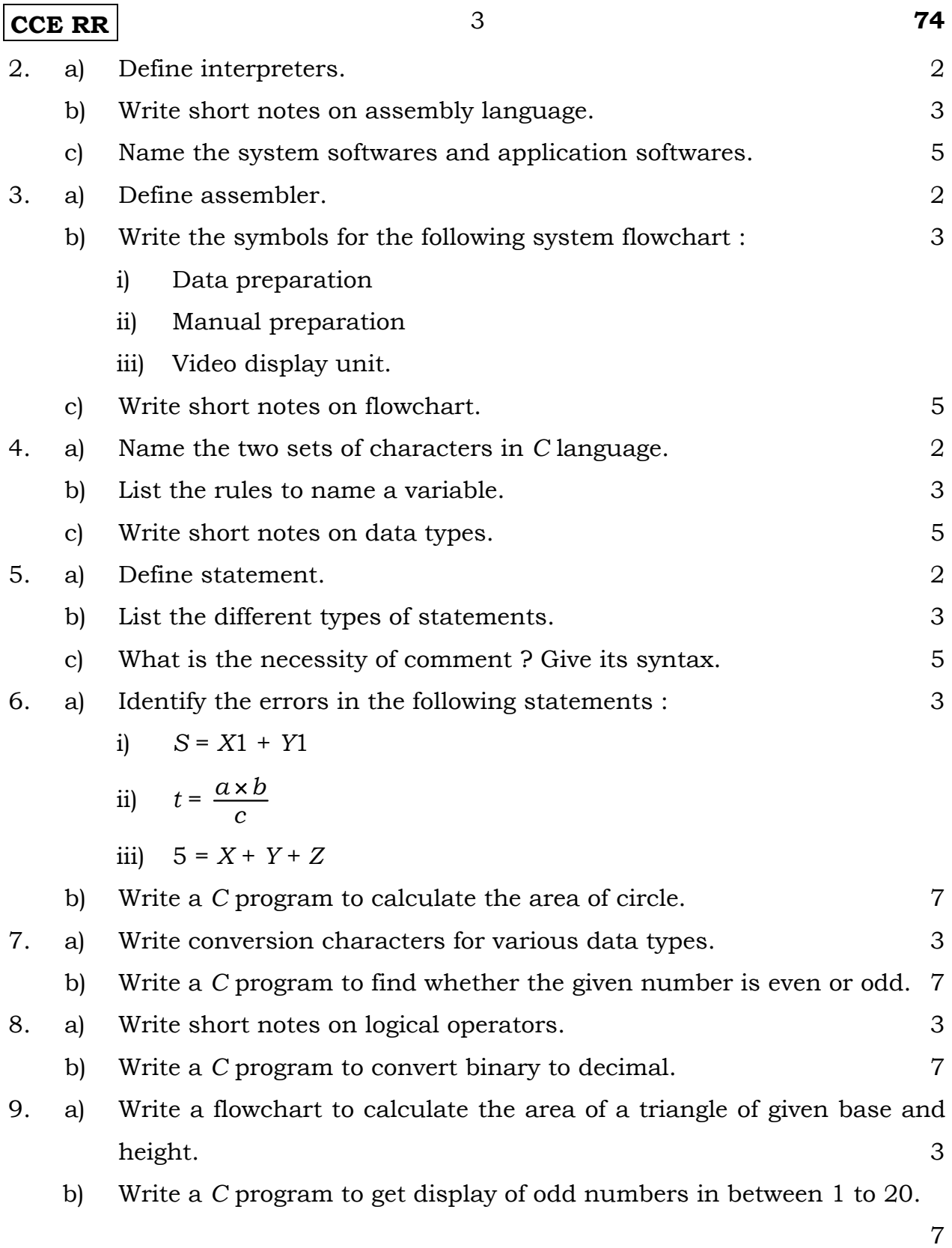

**RR(B)-30006** 

## CCE RR

## $\overline{RR(B)}$ -30006